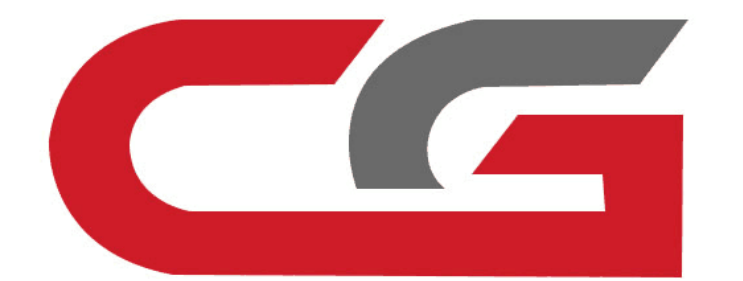

## **W211 Copy Key With Key** W211

**Connect the equipment, the OBD connects the vehicle, opens the door, and keeps the vehicle voltage stable (12V).** Connect the equipment, the<br>OBD connects the vehicle,<br>opens the door, and keeps<br>the vehicle voltage stable<br>(12V).

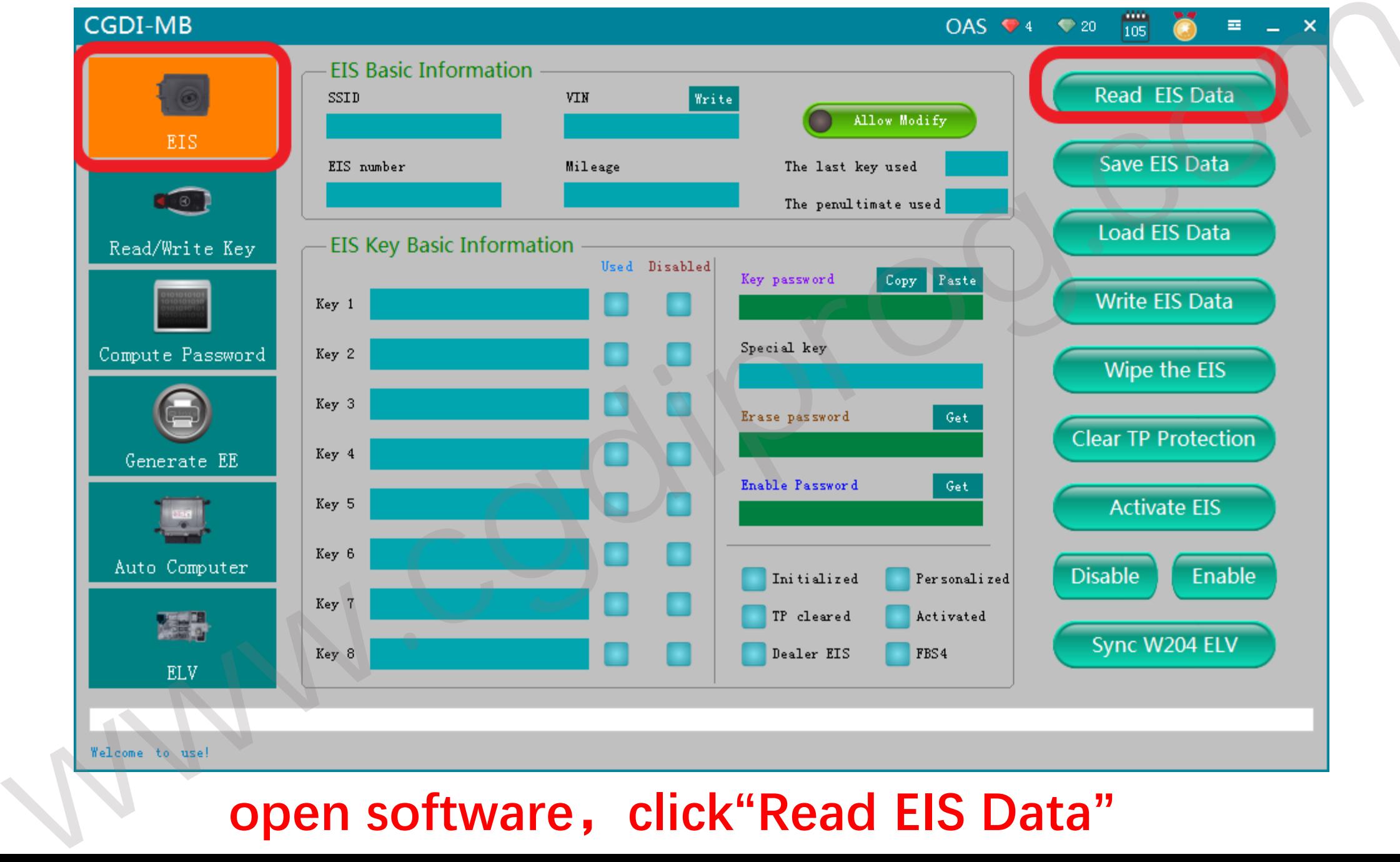

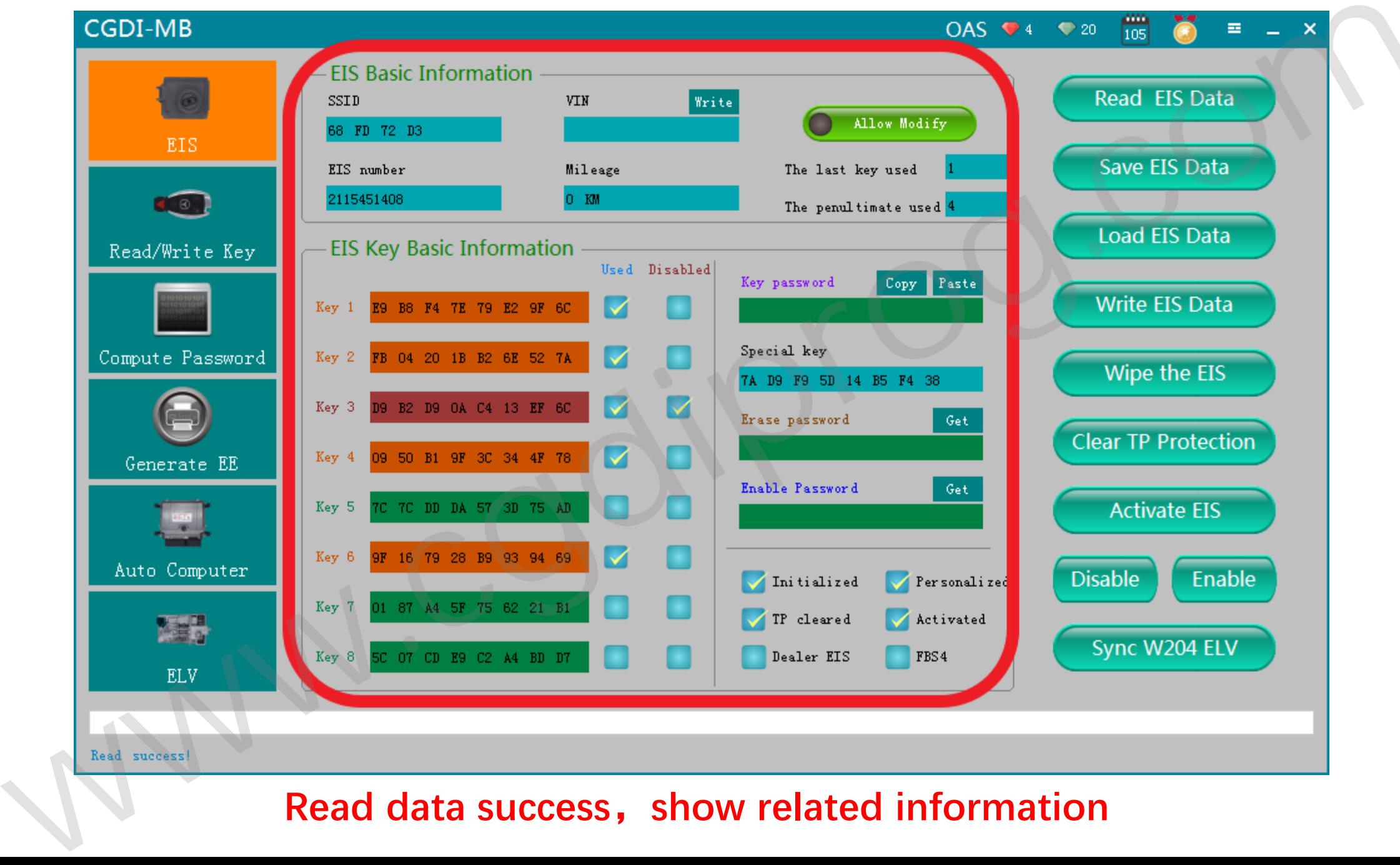

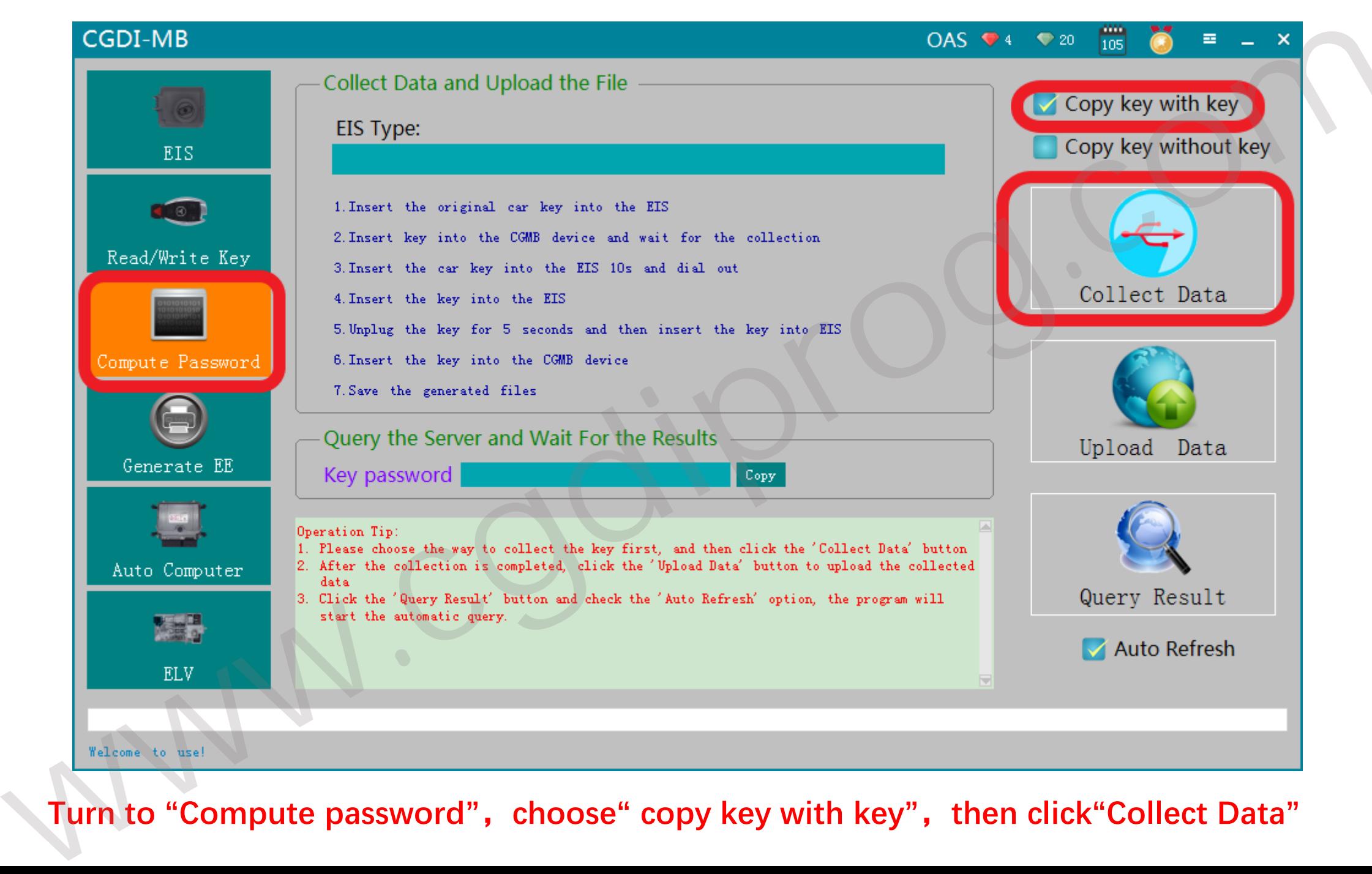

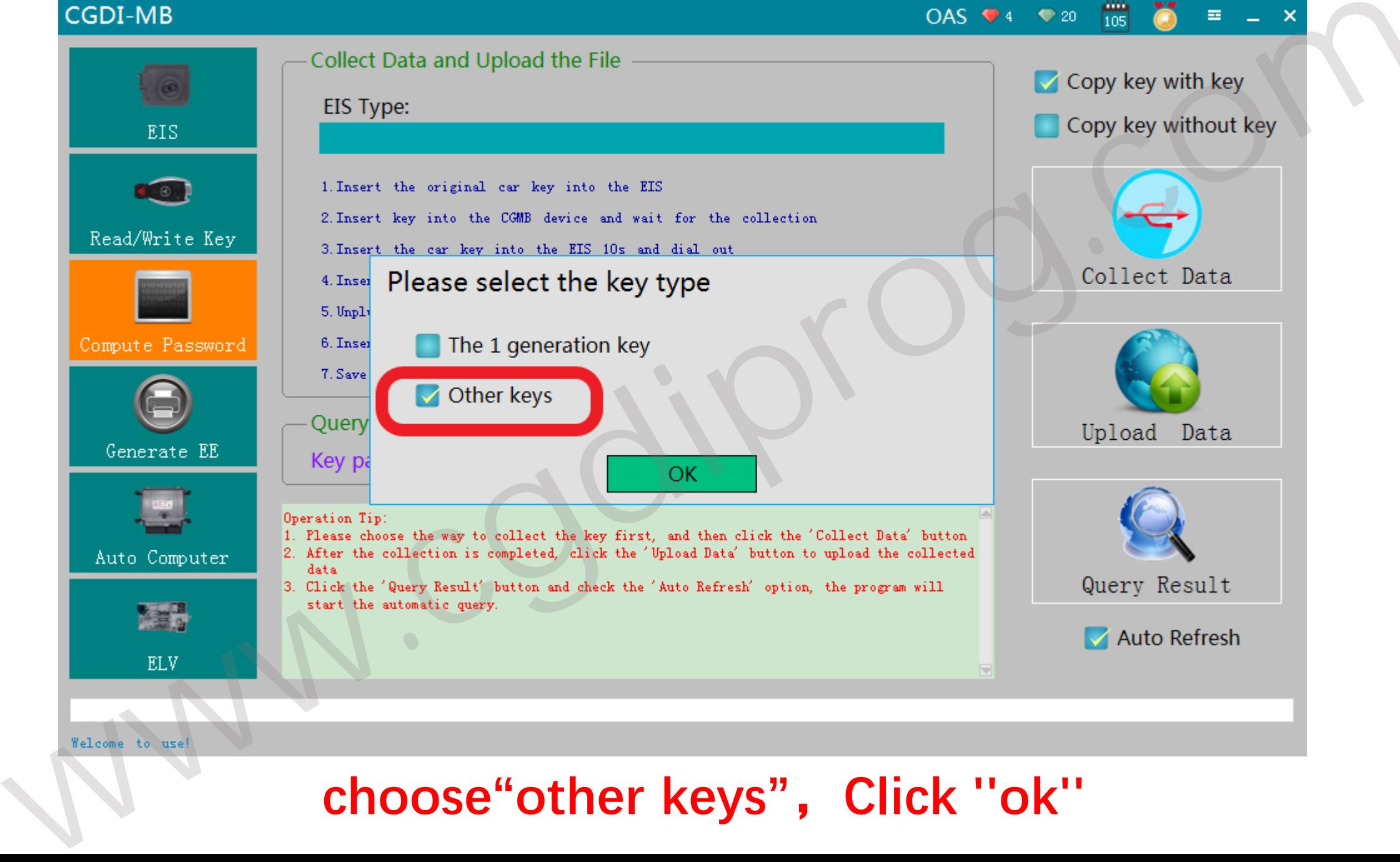

## **,Click ''ok''**

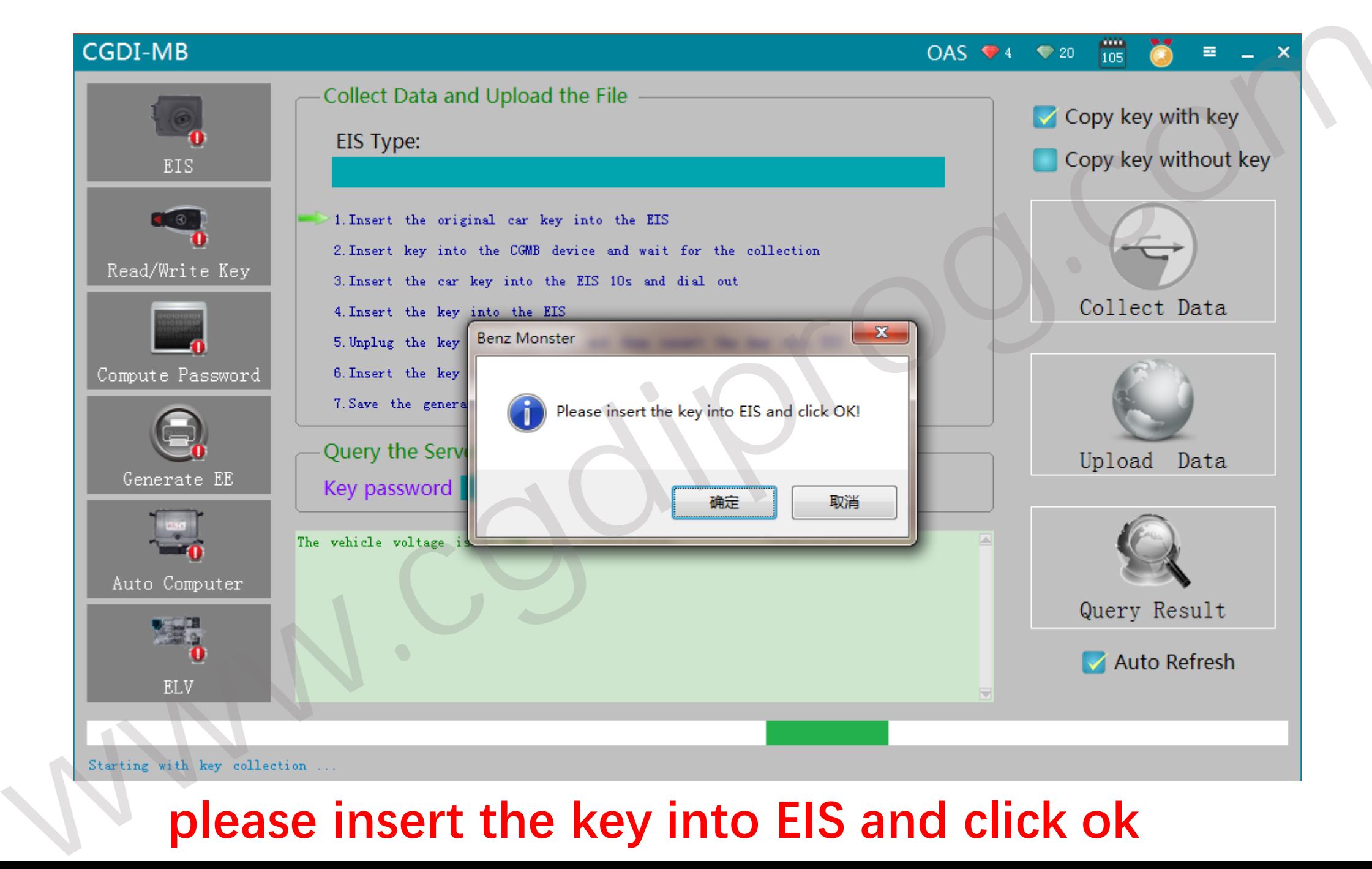

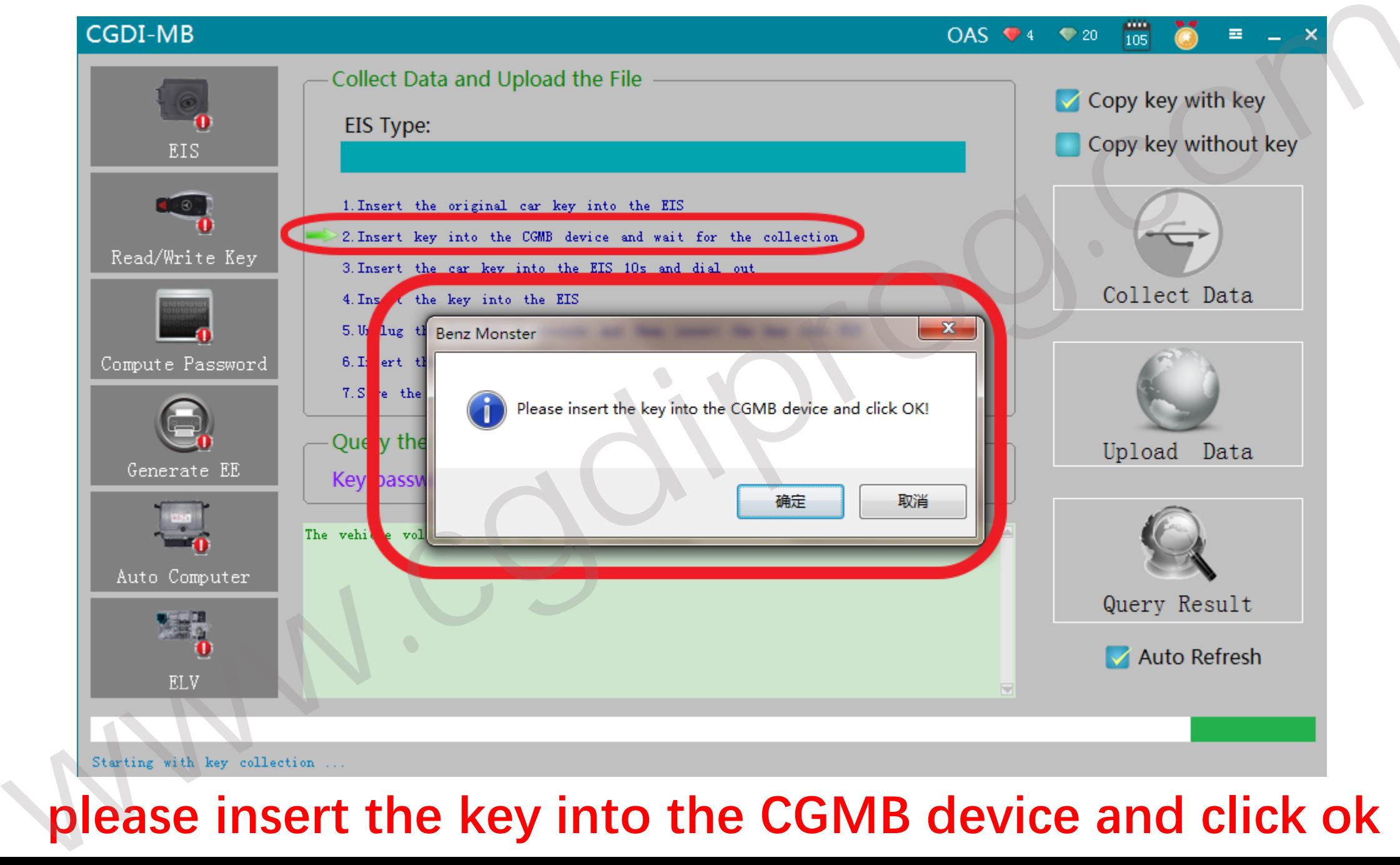

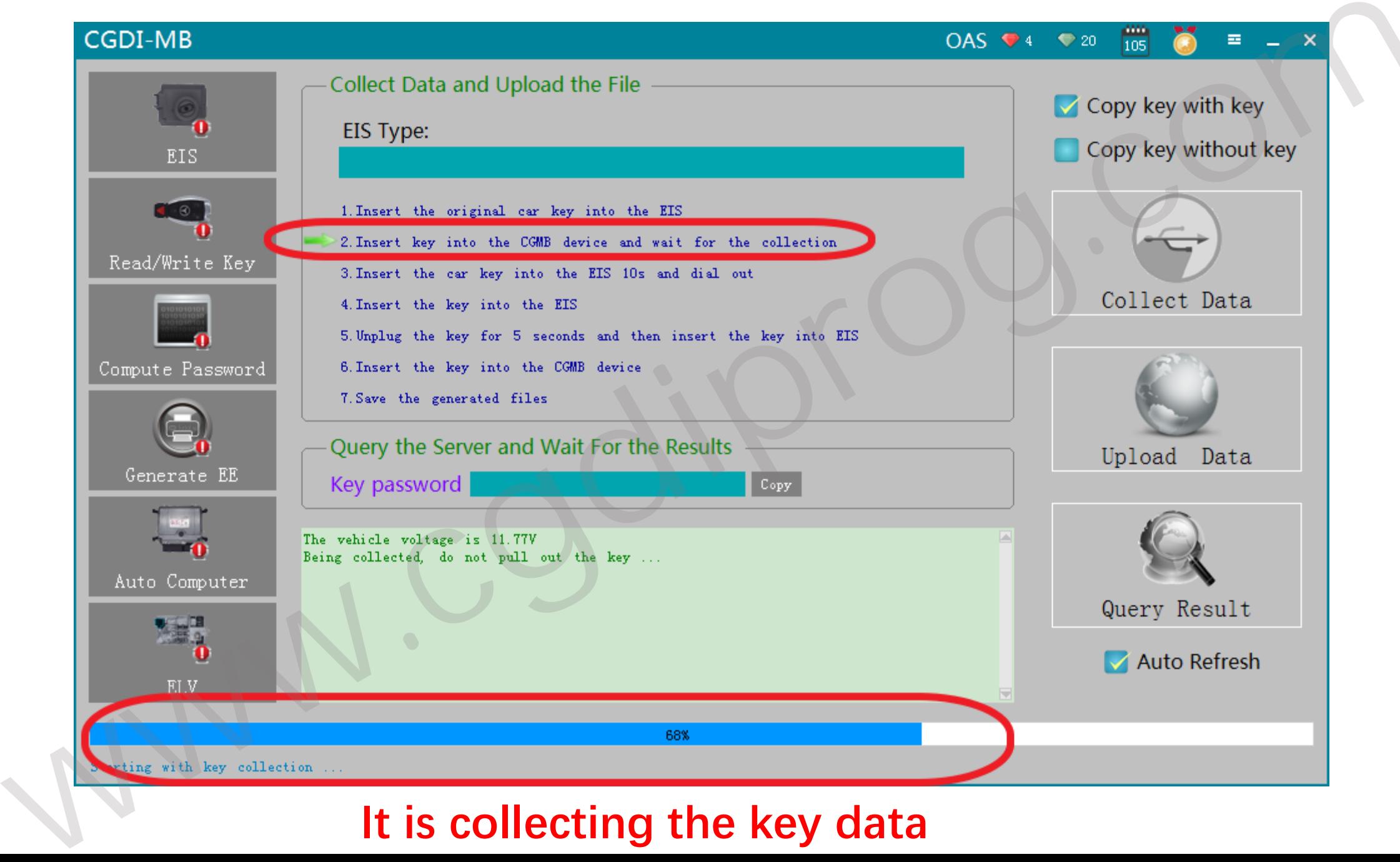

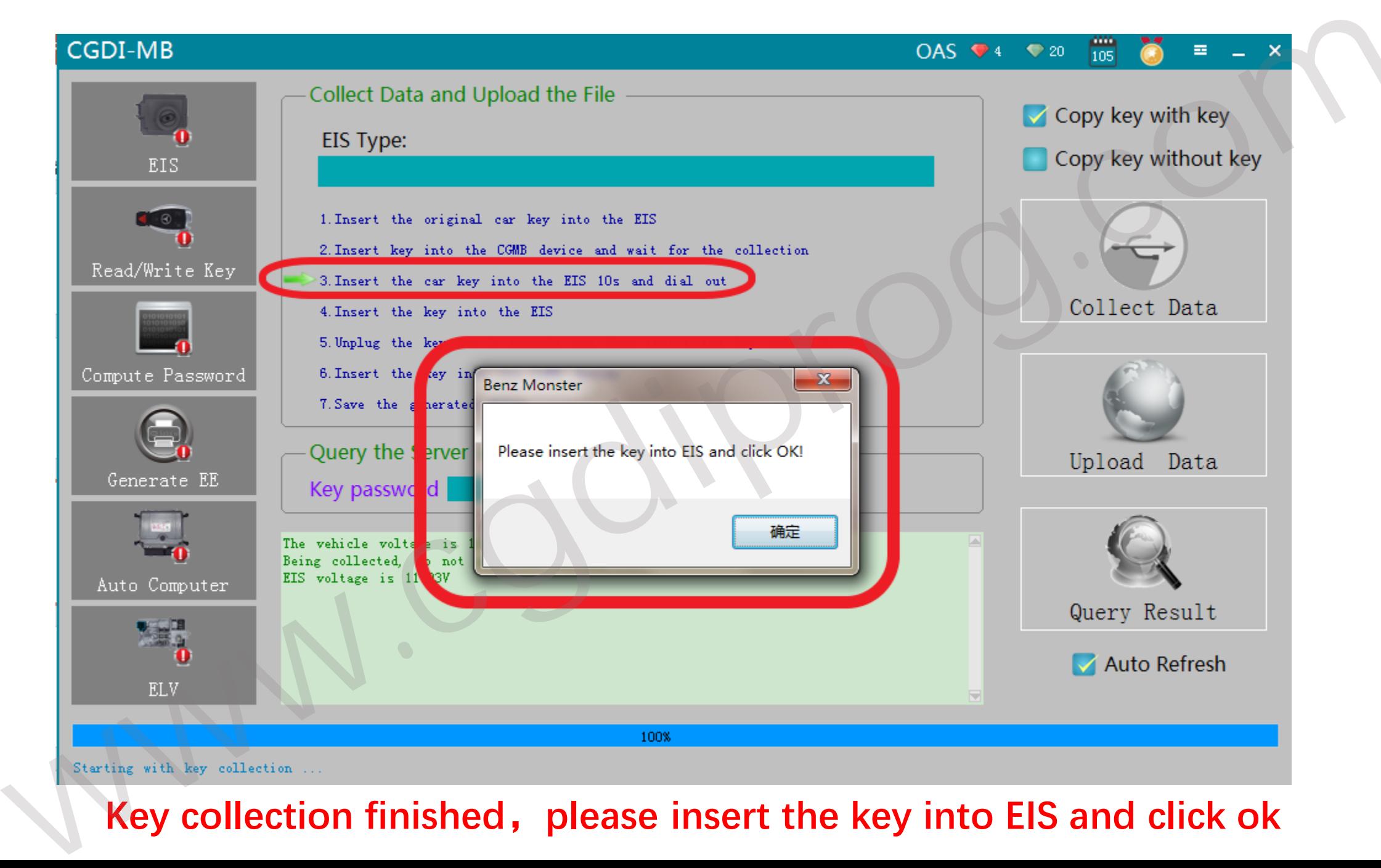

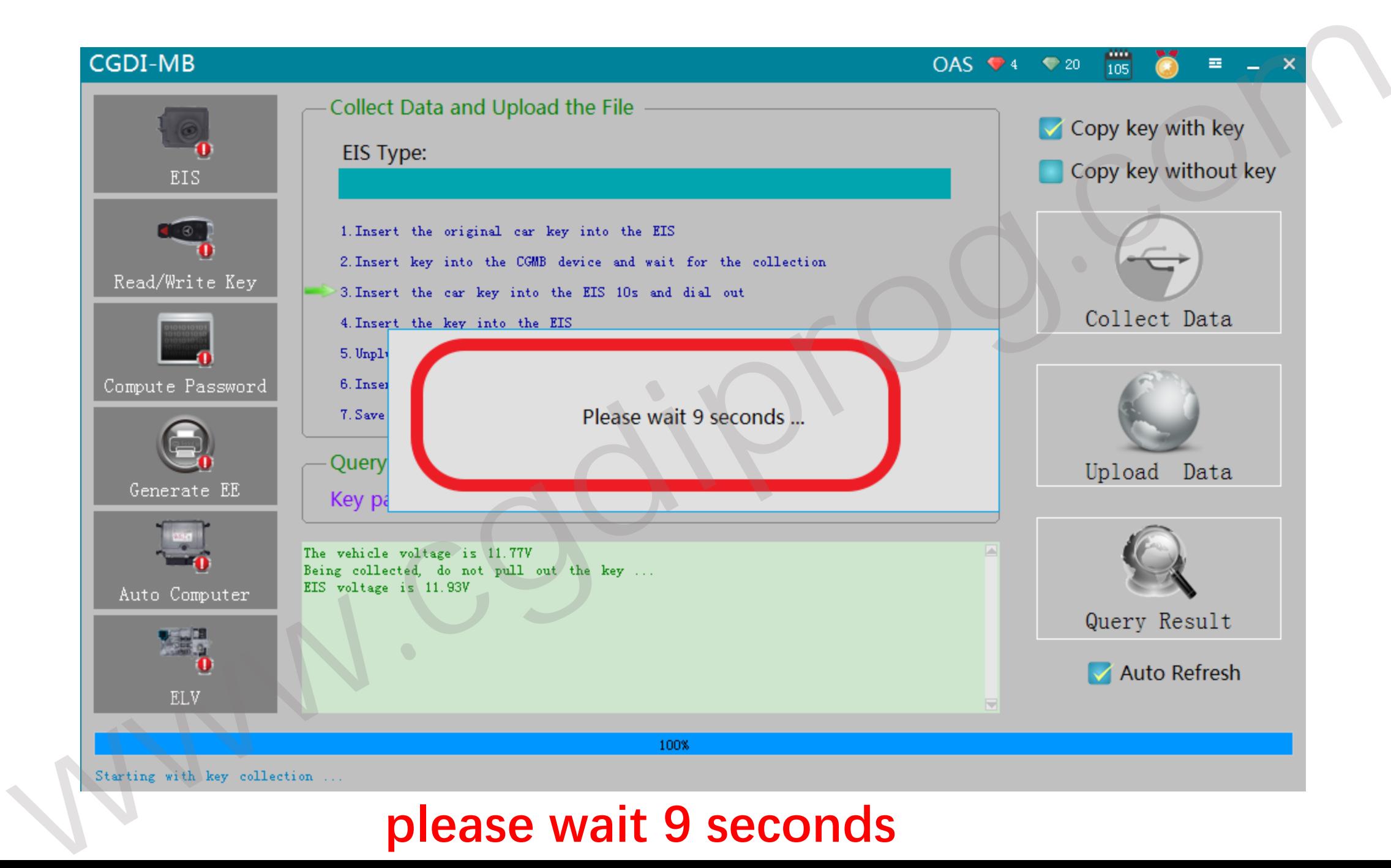

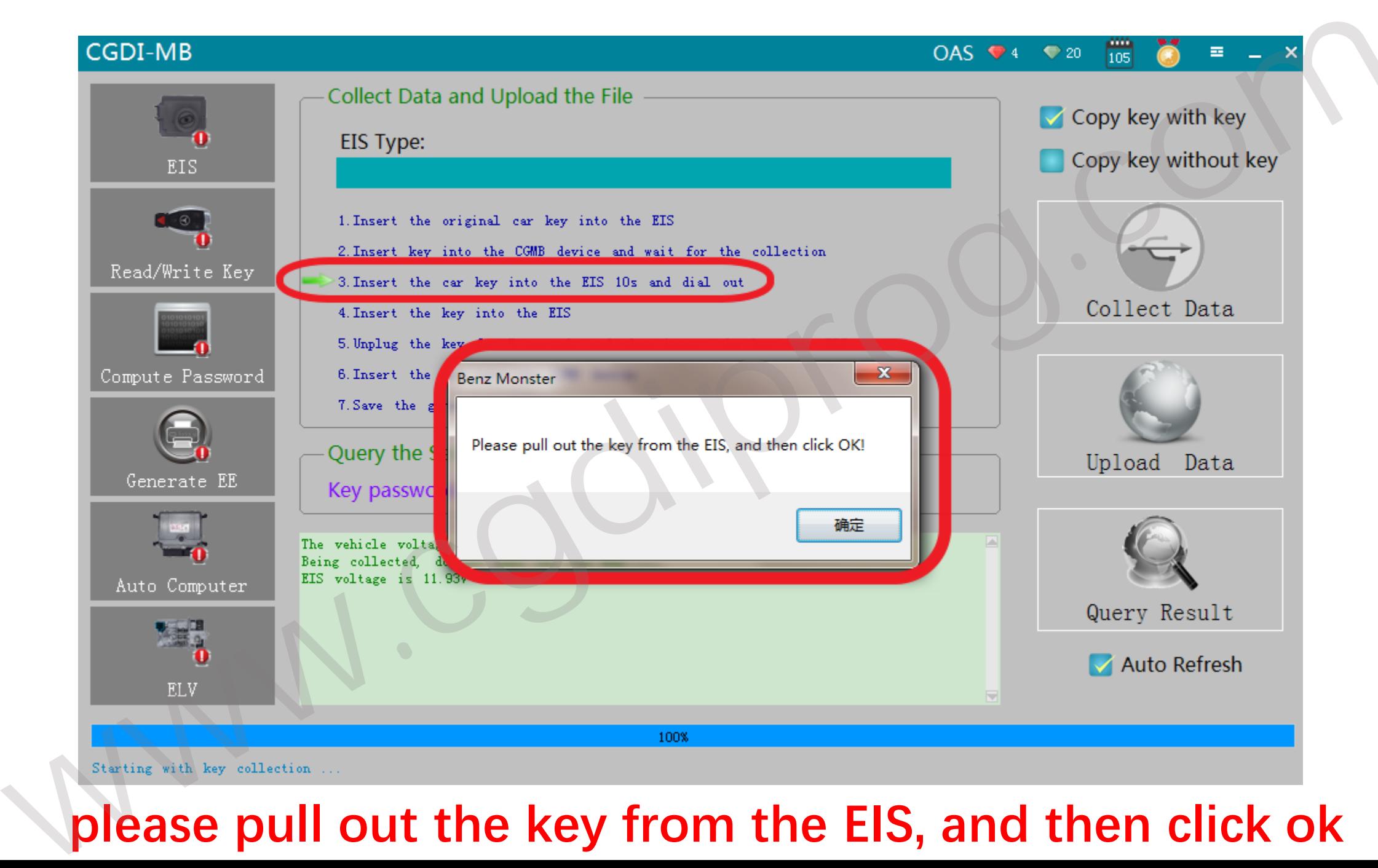

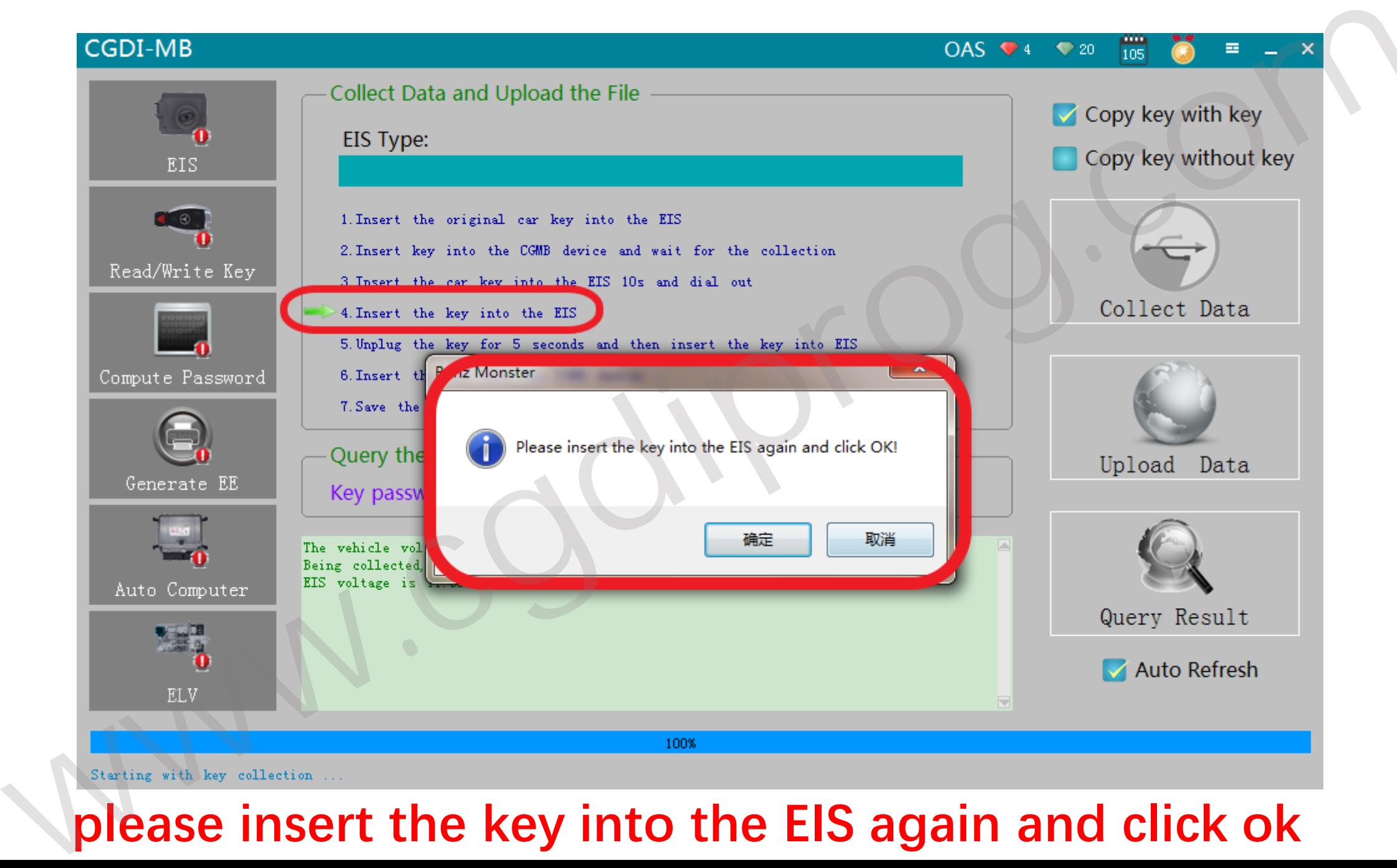

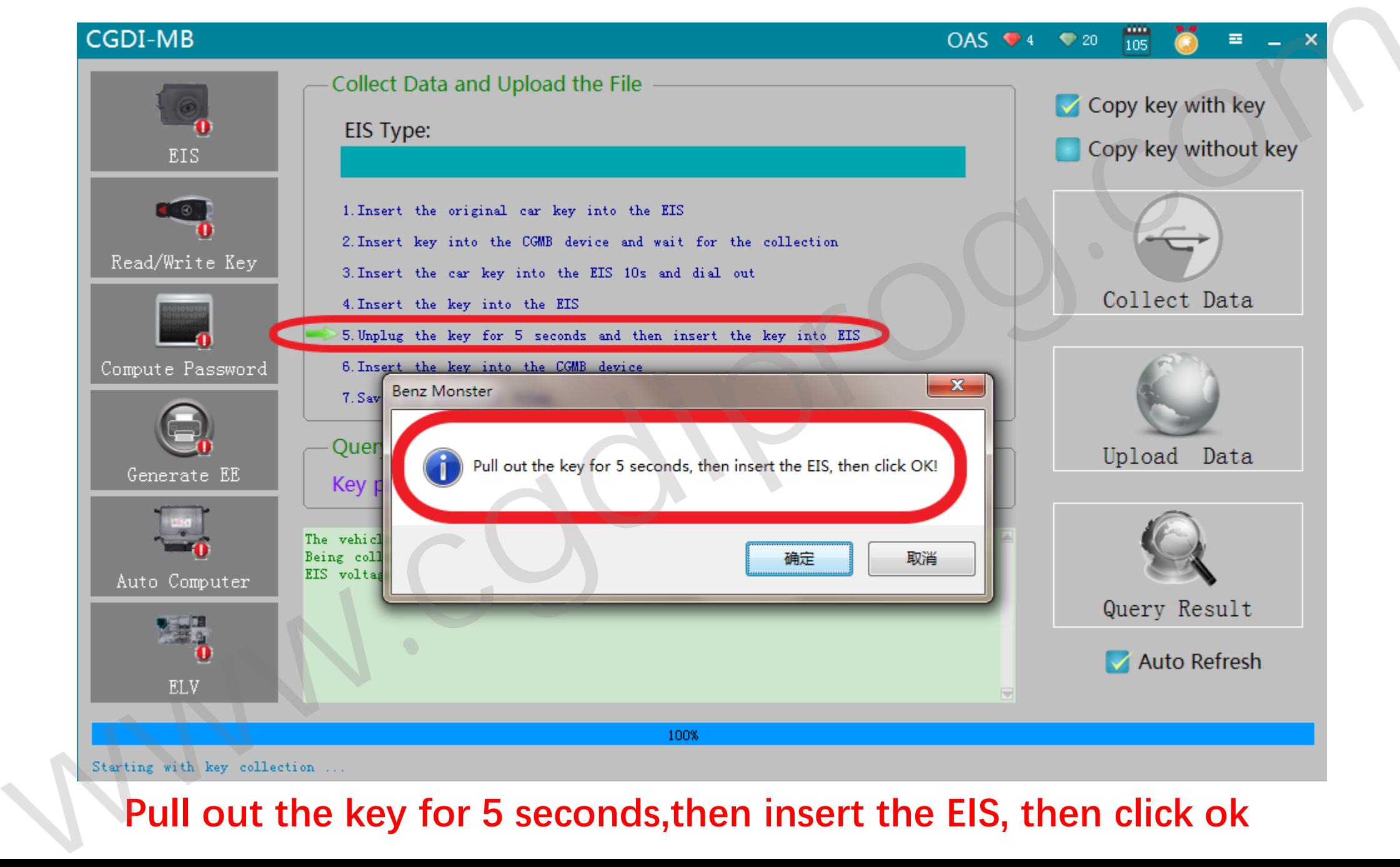

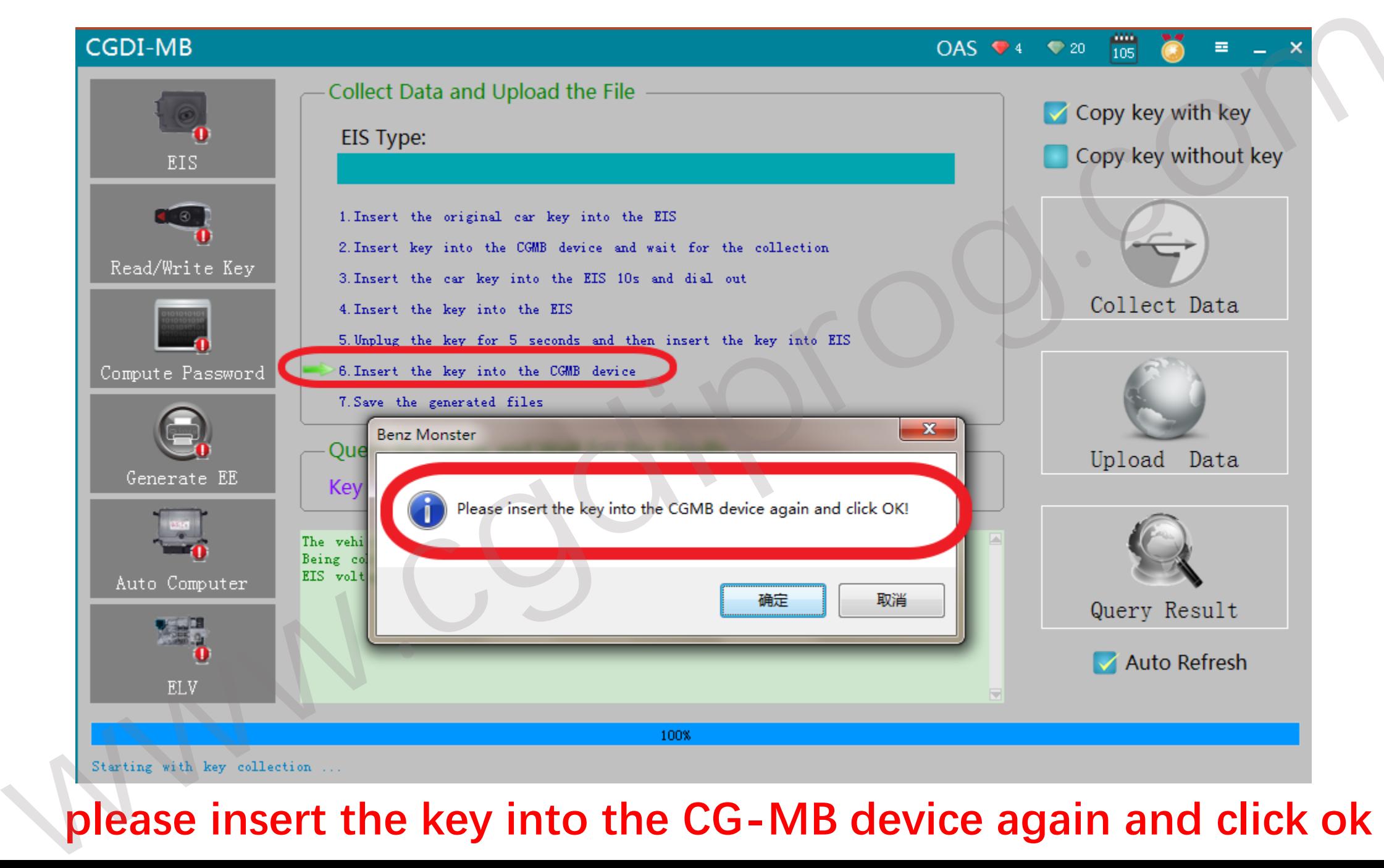

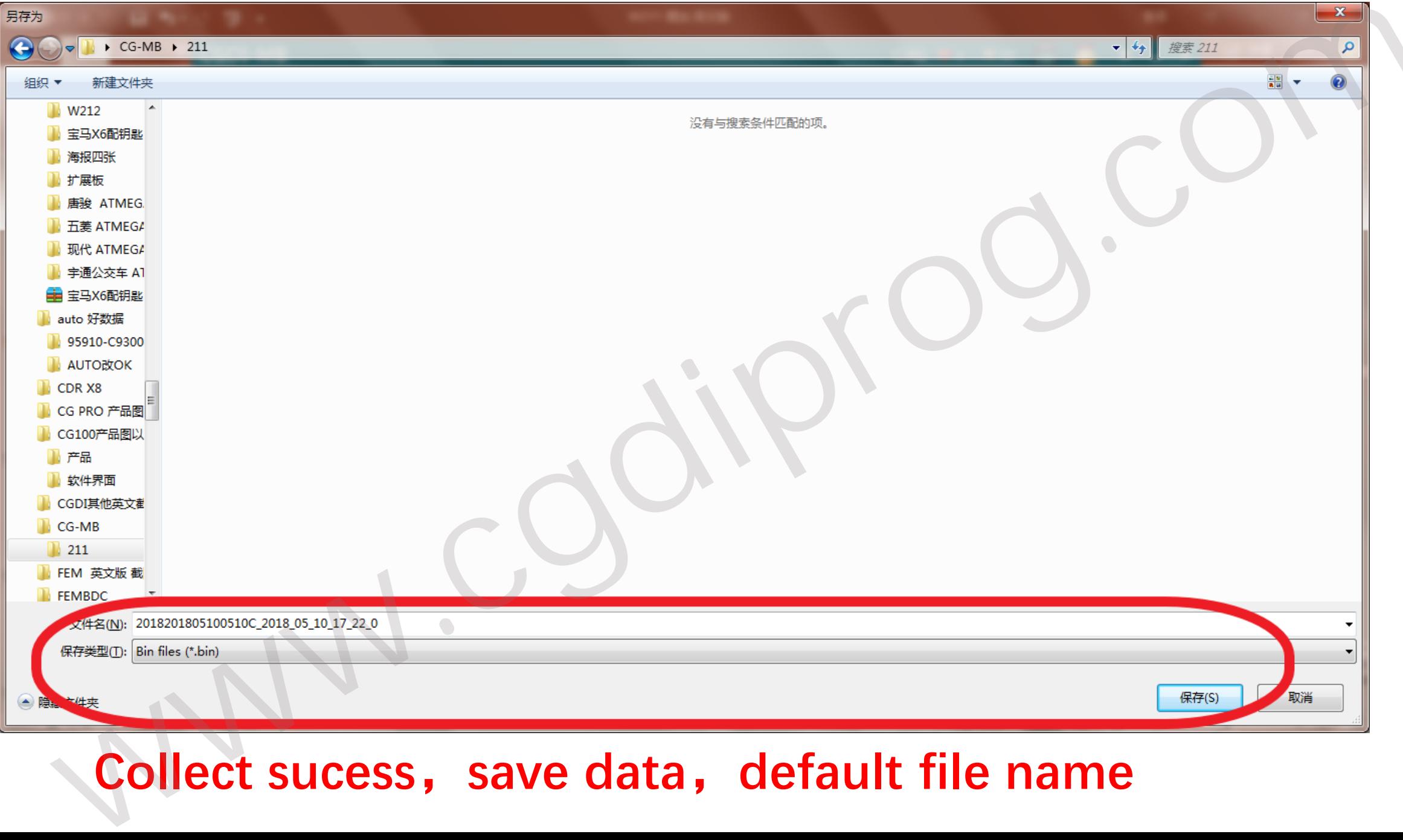

## COD MB<br>
Save the file successfully<br>
Save the file successfully<br>
Save the file successfully<br>
Save the file successfully<br>
Save the file successfully<br>
Save the file successfully<br>
Save the file successfully<br>
Save the file succ

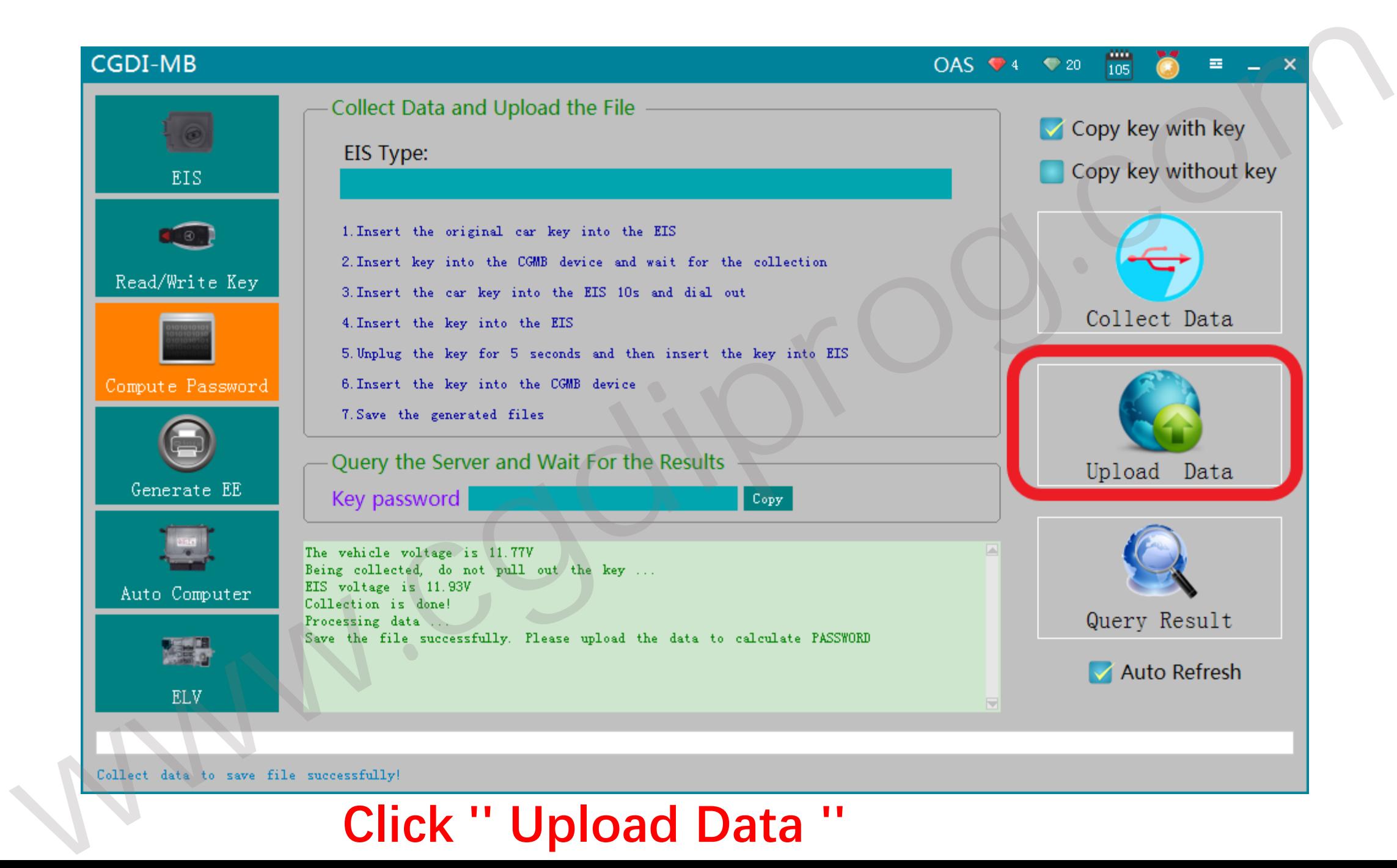

![](_page_18_Picture_0.jpeg)

![](_page_19_Figure_0.jpeg)

![](_page_20_Figure_0.jpeg)

![](_page_21_Figure_0.jpeg)

![](_page_22_Figure_0.jpeg)

![](_page_23_Figure_0.jpeg)

![](_page_24_Figure_0.jpeg)

![](_page_25_Picture_0.jpeg)

![](_page_26_Picture_0.jpeg)

![](_page_27_Picture_0.jpeg)

![](_page_28_Picture_10.jpeg)

![](_page_29_Picture_0.jpeg)

![](_page_30_Figure_0.jpeg)

# Click<sup>*w*</sup> Rest (wipe<sup>r</sup>), **prompt ''Reset operation succeed**, click ok<br>
Click<sup>4</sup> Rest/wipe<sup>7</sup>, **prompt ''Reset operation succeed**, click ok<br>
Click<sup>4</sup> Rest/wipe<sup>7</sup>, **prompt ''Reset operation succeed, click ok**<br>
Click<sup>4</sup> Re

![](_page_32_Figure_0.jpeg)

![](_page_33_Picture_7.jpeg)

![](_page_34_Figure_0.jpeg)

![](_page_35_Picture_0.jpeg)

![](_page_36_Figure_0.jpeg)